# Java Programming AP Edition U3C9 Objects and Classes

CONSTRUCTORS ERIC Y. CHOU, PH.D. IEEE SENIOR MEMBER Constructors Constructors are a special kind of methods that are invoked to construct objects.

> Circle() { }

Circle(double newRadius) { radius = newRadius; }

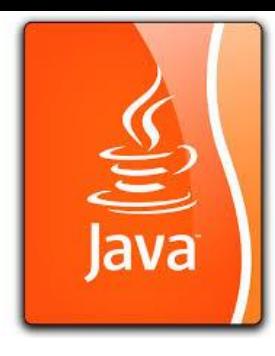

#### Constructors, cont.

A **constructor** with no parameters is referred to as a *no-arg constructor*. If no constructor is given, default one will be used.

- Constructors must have the same name as the class itself.
- · Constructors do not have a return type—not even void.

Constructors are invoked using the new operator when an object is created. Constructors play the role of initializing objects.

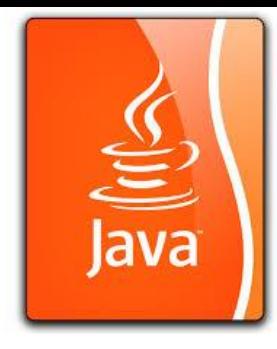

## Creating Objects Using Constructors

new ClassName();

Example: new Circle();

new Circle(5.0);

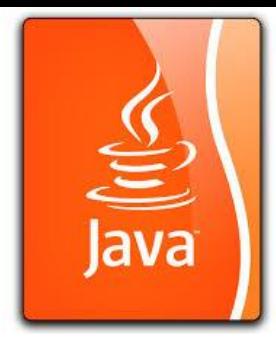

## Declaring Object Reference Variables

To reference an object, assign the object to a reference variable. For an object, you may have as many reference variable (pointer) as you wish.

To declare a reference variable, use the syntax:

```
ClassName objectRefVar;
```
Example: Circle myCircle;

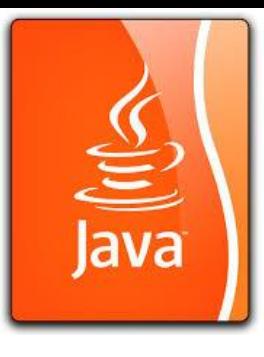

## Declaring/Creating Objects in a Single Step

ClassName objectRefVar = new ClassName();

Example: Circle myCircle = new Circle();

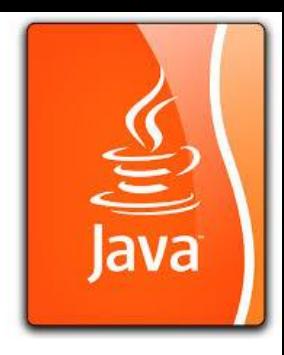

#### Accessing Object's Members (Properties or Methods)

Referencing the object's data:

objectRefVar.data

*e.g.,* myCircle.radius

Invoking the object's method:

objectRefVar.methodName(arguments) *e.g.,* myCircle.getArea()

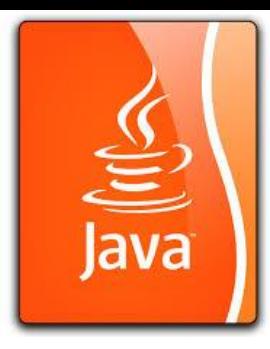

Circle myCircle = new Circle(5.0);

Circle yourCircle = new Circle();

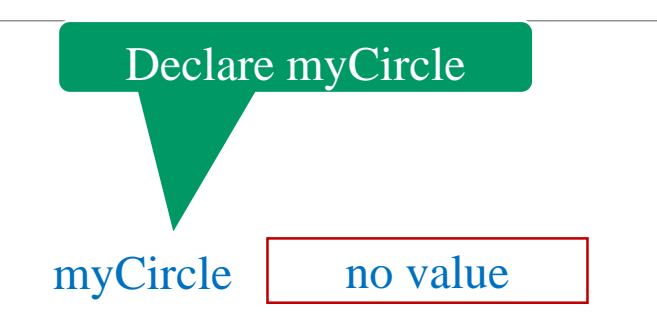

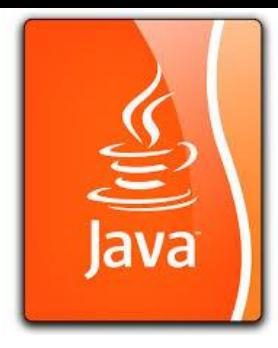

Circle myCircle =  $new Circle(5.0);$ Circle yourCircle = new Circle(); yourCircle.radius = 100; : Circle radius: 5.0 myCircle no value Create a circle

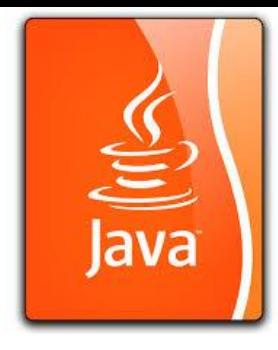

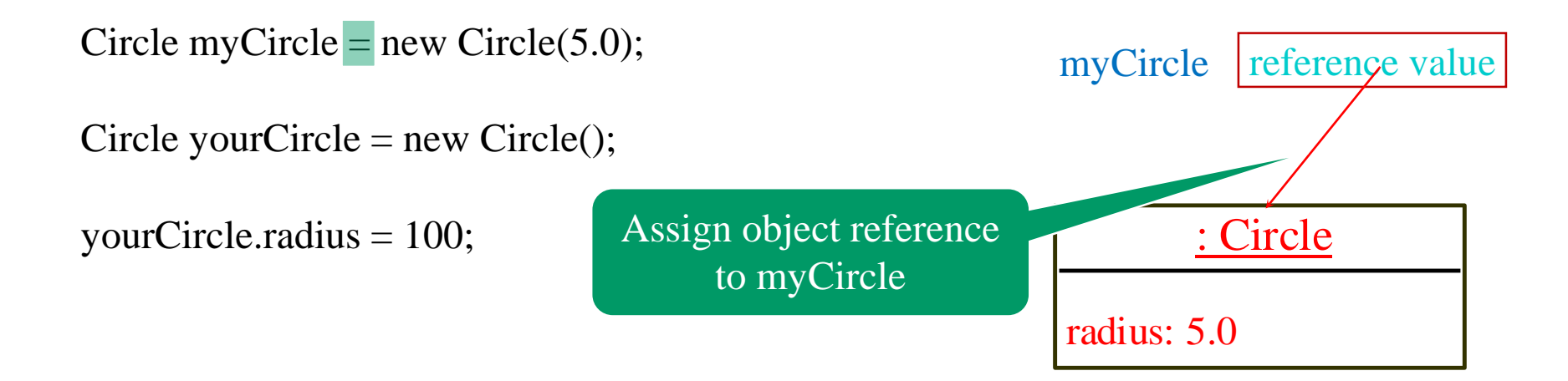

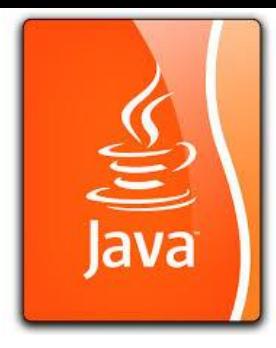

Circle myCircle = new Circle(5.0);

Circle yourCircle = new Circle();

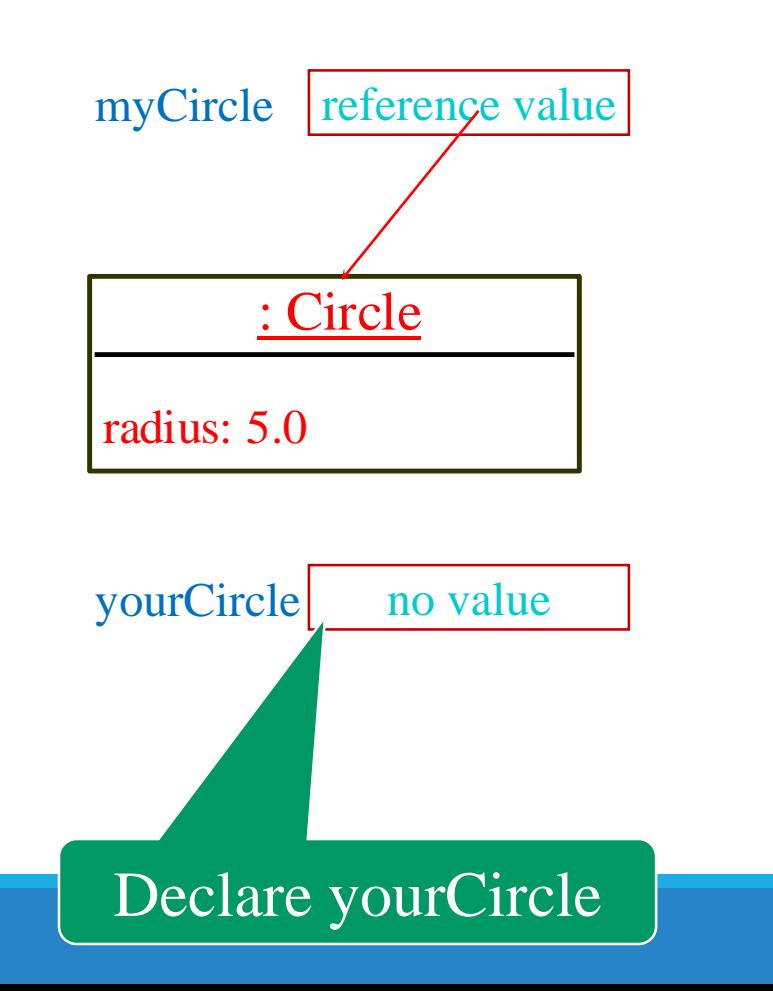

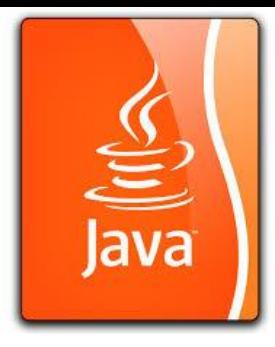

Circle myCircle = new Circle(5.0);

Circle yourCircle =  $new Circle();$ 

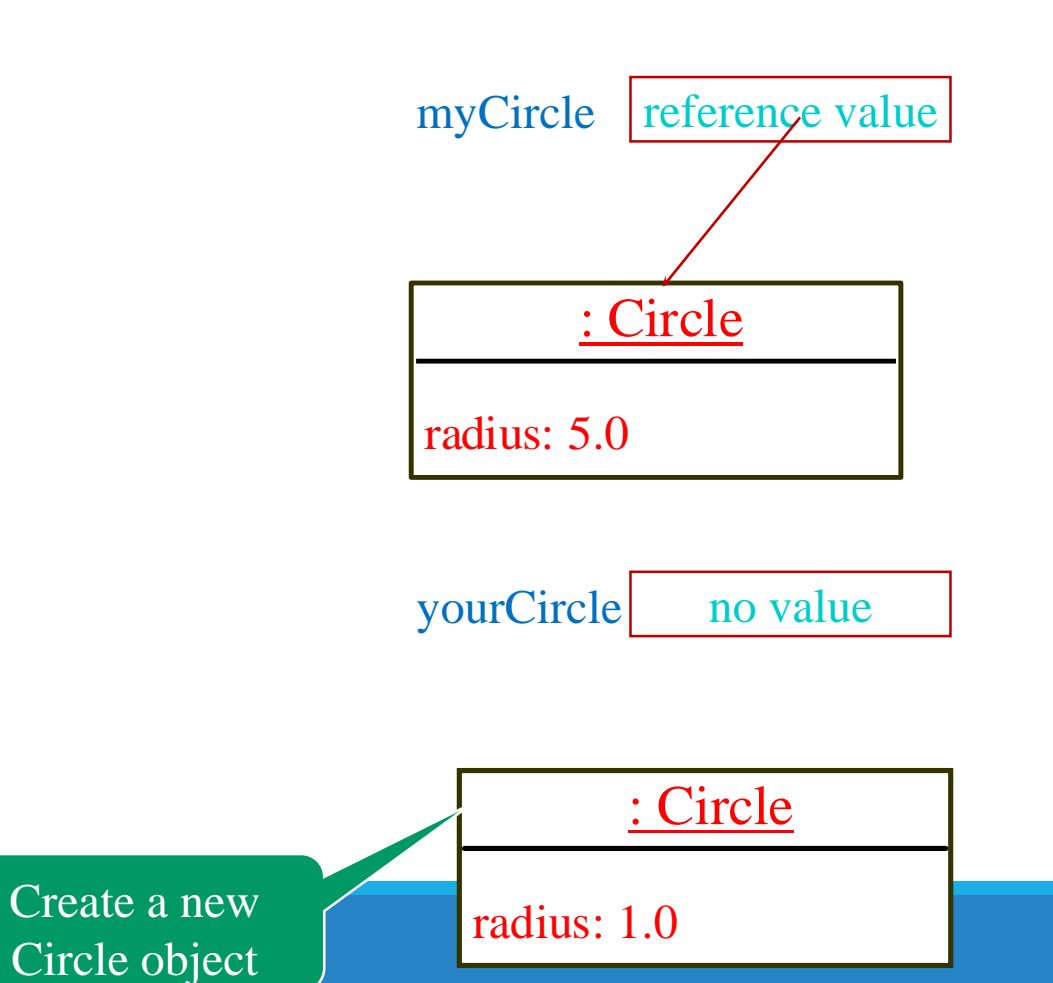

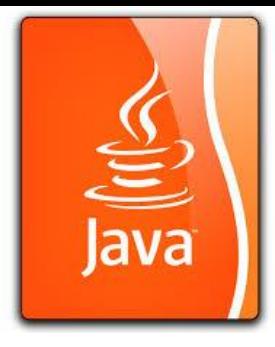

Circle myCircle = new Circle(5.0);

Circle yourCircle =  $new Circle$ );

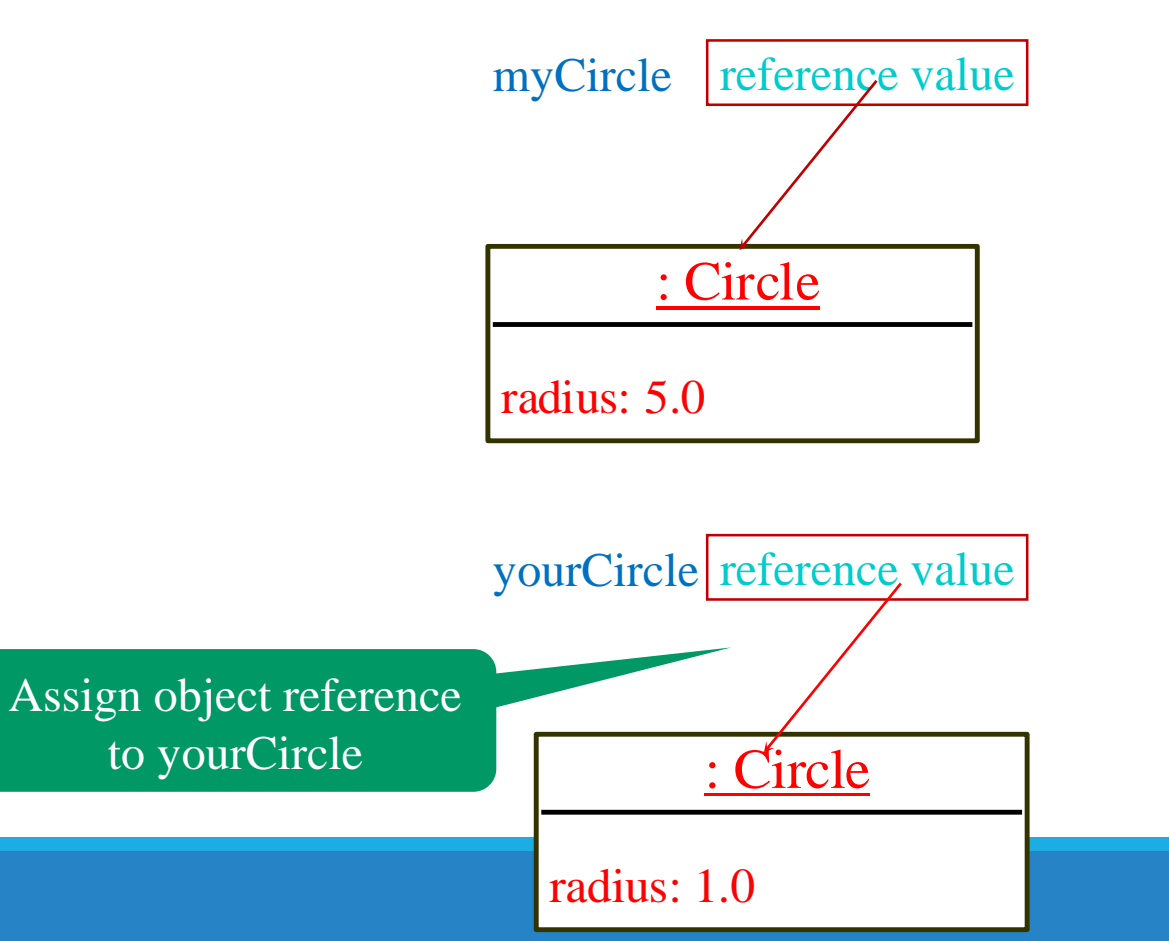

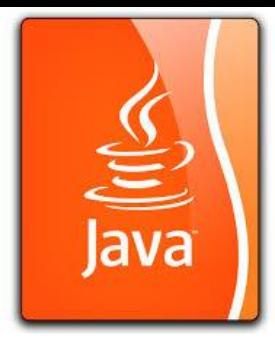

Circle myCircle = new Circle(5.0);

Circle yourCircle = new Circle();

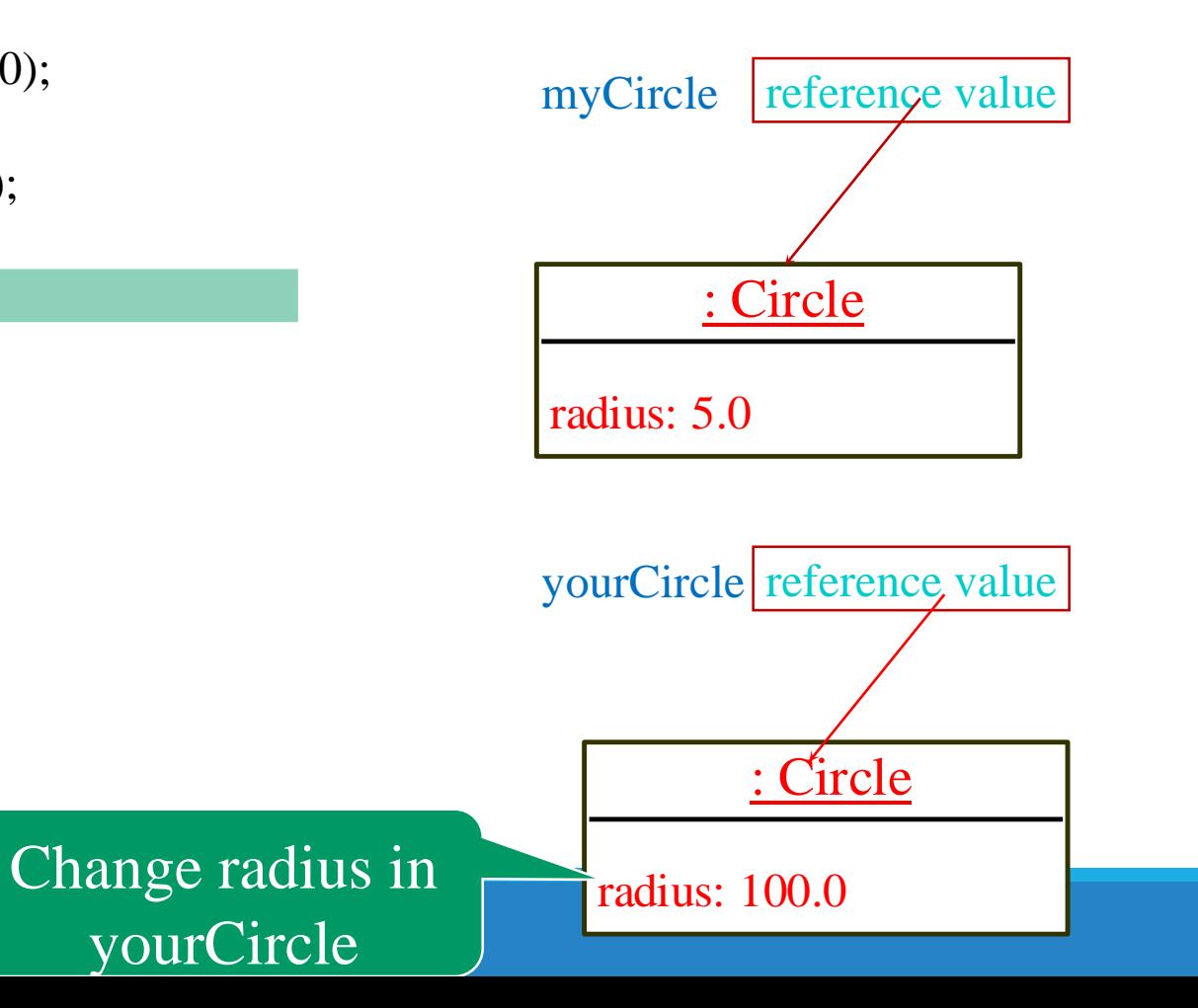

#### (static members belong to a class, non-static members belongs to objects)

Recall that you use

Caution

Math.methodName(arguments) (e.g., Math.pow(3, 2.5))

to invoke a method in the Math class. Can you invoke getArea() using **Circle**.getArea()? The answer is no. All the methods used before this chapter are static methods, which are defined using the static keyword. However, getArea() is non-static. It must be invoked from an object using

objectRefVar.methodName(arguments) (e.g., **myCircle**.getArea()).

More explanations will be given in the section on "Static Variables, Constants, and Methods."